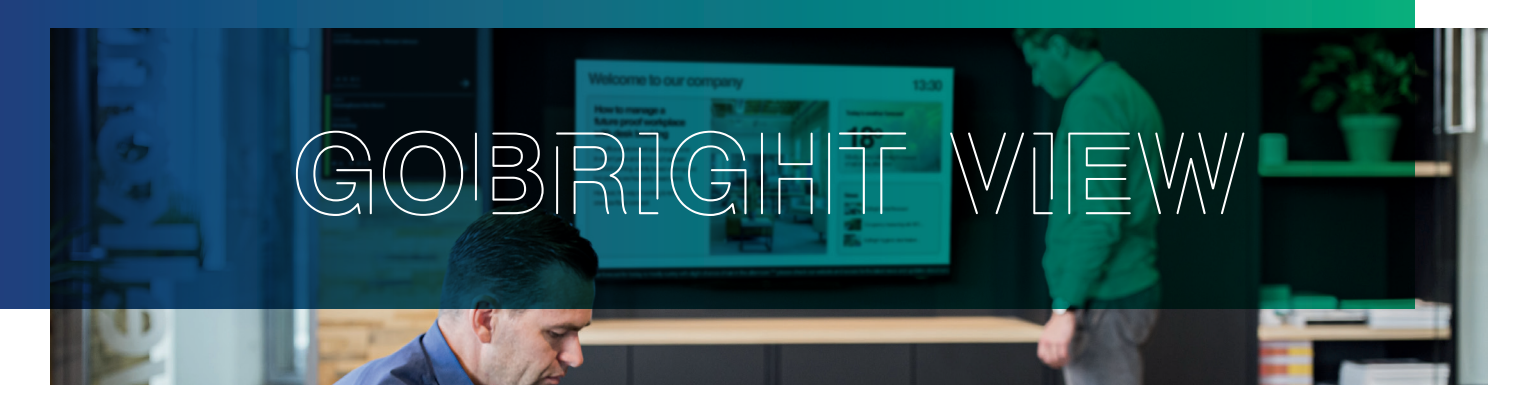

**GoBright View is a digital signage tool that allows a user to easily create and play content on different screens, in different time periods. Basically it contains all the functionalities that you may expect from digital signage software. But, GoBright View has even more features that are certainly worth viewing.** 

## **Custom Widgets**

Use the standard widgets which are always available. Or .... Program your own widgets and connect with, for example, Sharepoint, Power BI and scheduling tools. (Knowledge of HTML, CSS or JavaScript is required).

## **Tagging**

Assign multiple tags to your screens. Apply tags on your playlists so that this content only plays on the tagged screens. Tagging allows embedding / excluding screens from the content planning.

### **Zones and Channels**

Various content can be shown on the same screen, at the same time, in different Zones Create multiple Channels and switch between Channels with touch interaction.

#### **Responsive Templates**

- Create content that adapts itself -
- Can be diplayed in any resolution -
- Supports different orientations -

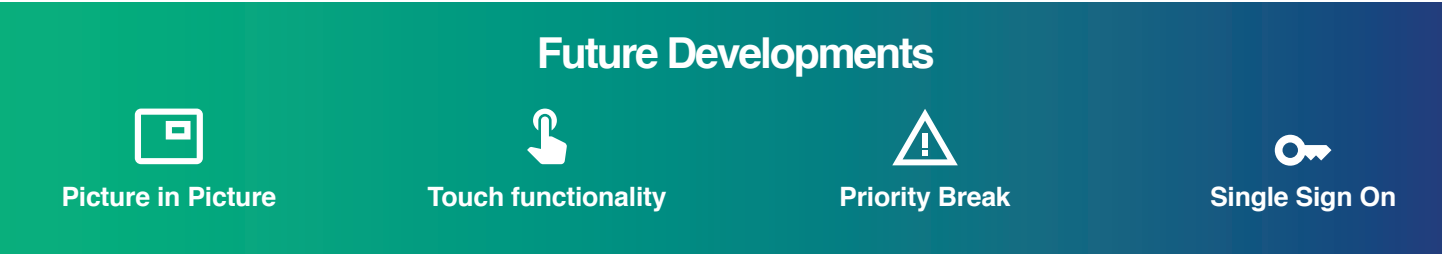

#### **GoBright Platform**

View is part of the GoBright Platform. As a result, the data from our software can be used within View. This reinforces the Smart Office principle, which optimizes working conditions and makes collaboration more efficient.

#### **And, finally...**

Supported by Web0S 3.2 or above and compatible with the Web0S Box, including RS-232 support. lso 27001 8: lso 9002 certified.

Cloud based; easy installation, data protection secured. Updates, upgrades, security and maintenance included .

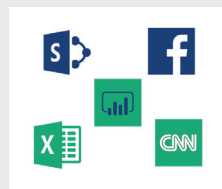

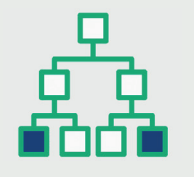

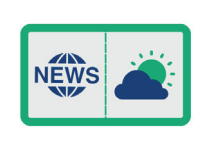

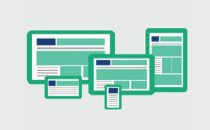

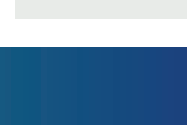

# WWORTH WIEWING

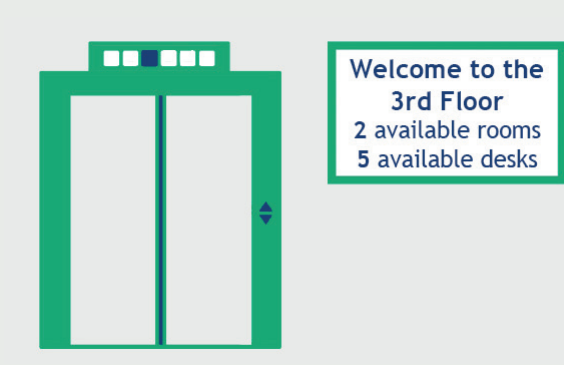

## Floor availability

# **Meet & Work**

Realtime overview of room & desk availability on each floor. It can even direct you to another floor when everything is occupied.

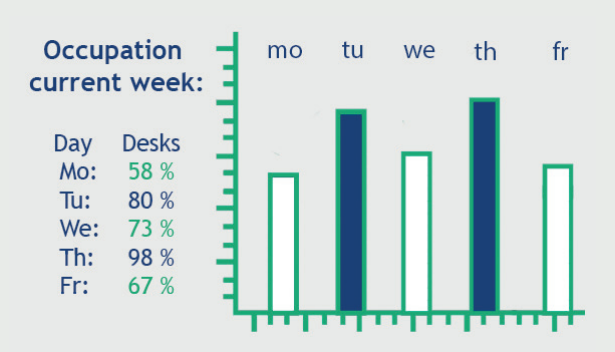

#### Desk occupancy

# **Work & COVID-19**

To guarantee a safe and clean workplace for everyone, we ask you to book your desk in advance via our reservation tools. Please check which days suit you and your colleagues best.

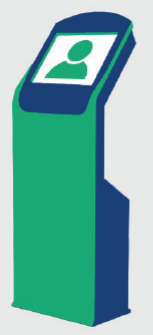

**Welcome Peter** You have a meeting at 10:00 in A201 with Rob Sanders

## Visitor guide

## **Meet & Visit**

When a visitor registers himself, meeting details and location can be displayed on a nearby screen.

## **June 2020**

**Occupancy rate** desks: 95%

No show rate desks: 20%

**Occupancy rate** meeting rooms: 78% No show rate meeting rooms: 8%

Number of Visitors: 56 **Number of lockers** booked: 134

## Historic data

# **Meet, Work & Visit**

Share data collected from the GoBright Portal for Meet, Work and Visit with all employees

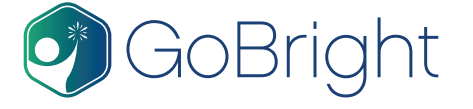

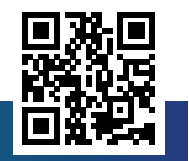